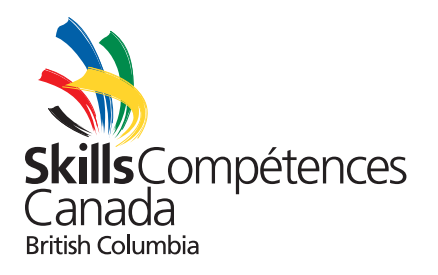

## Regional Sc ope Document 2023 North West Lower Mainland

# Trade 40 – Graphic Design

Updated March 3, 2023

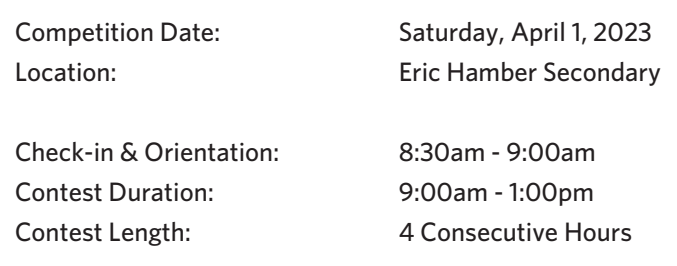

#### 1. PURPOSE OF THE CHALLENGE

Assess the competitor's ability to perform duties relating to graphic design and prepress.

#### 2. SKILLS & KNOWLEDGE TO BE TESTED

This skill involves utilizing graphic design knowledge, concepts and techniques applicable to all phases of Graphic Design Technology such as: Conception/idea, Design, Digital preparation of images, Typography, Supportive artwork (illustrations, typefaces etc.), Layout, Final processing and output, Presentation of the final design.

#### 3. TASKS THAT MAY BE PERFORMED DURING THE CONTEST

- Reading and understanding technical specifications
- Implementing time management and work flow planning
- Understanding and utilizing basic design fundamentals
- Manipulating and colour correcting images
- Using parent pages, style sheets and dieline
- Using industry standard software for illustration, page layout and image manipulation
- Exporting to final formats (EPS, TIF, PSD, PDF) and in native applications
- Applying prepress standards
- Printing proofs
- Project assembly for presentation

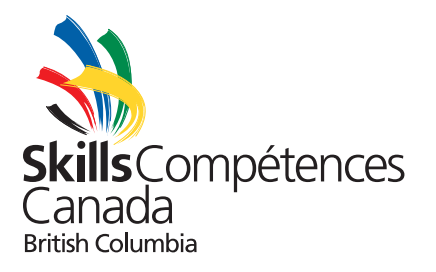

### 4-1. EQUIPMENT & MATERIAL PROVIDED BY **COMMITTEE**

- Software
	- Adobe Creative Suite (Photoshop, Illustrator and InDesign)
	- Limited quantity of fonts (competitors cannot bring their own fonts)
- Macintosh (Apple) computer
- Keyboard & mouse
- Paper for preliminary sketches
- Printer paper
- Laser printer
- Work table
- Chair

#### 4-2. EQUIPMENT & MATERIAL PROVIDED BY THE **COMPETITOR**

- Pencil
- Eraser
- Scissors
- Glue stick or double-sided tape (spray adhesive not permitted)
- Additional fonts or any reference materials are not accepted

#### 5. ASSESSMENT

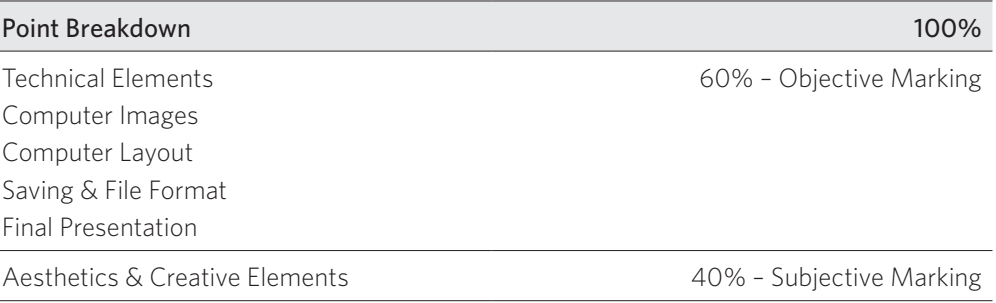

*Note: This list is subject to change.*